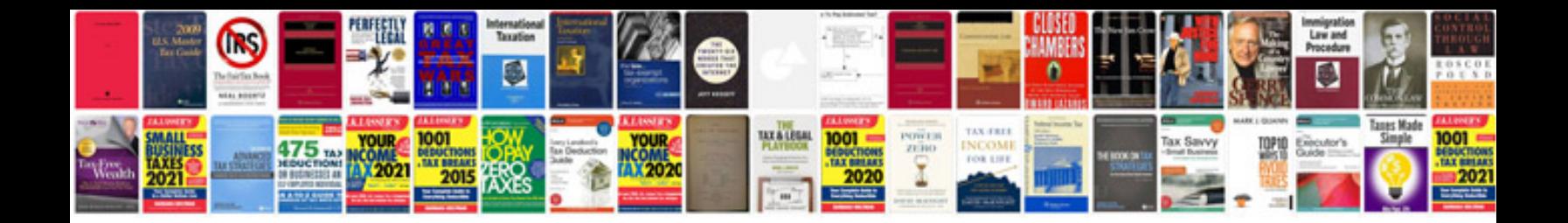

**Example business document**

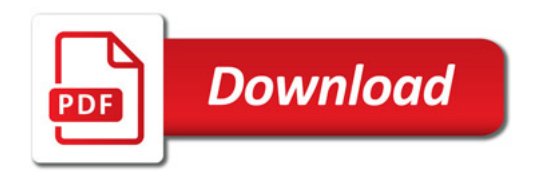

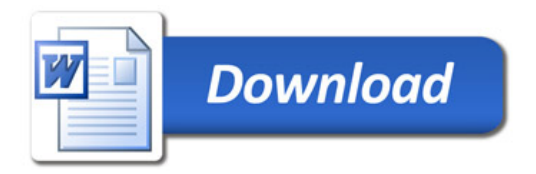